Документ подписан простой электронной подписью Информация о владельце: ФИО: Баламирзоев Назим ДАРДИНИЕ терство науки и высшего образования Российской Федерации Должность: Ректор Дата подписания: 07.06.ФАБОМВО «Дагестанский государственный технический университет» Уникальный программный ключ: 5cf0d6f89e80f49a334f6a4ba58e91f3326b9926

# ФОНД ОЦЕНОЧНЫХ СРЕДСТВ

### по дисциплине ОПЦ.04 ОСНОВЫ АЛГОРИТМИЗАЦИИ И ПРОГРАММИРОВАНИЯ

специальность

09.02.07 Информационные системы и программирование

квалификация

уровень образования

СПО на базе основного общего образования/ среднего общего образования

программист

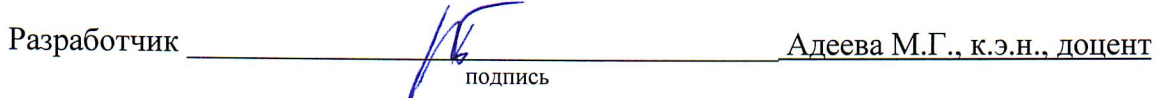

Фонд оценочных средств обсужден на заседании отделения ИТ

«  $\sqrt[n]{\mathbb{R}}$   $\mathbb{Q}$  2023г., протокол № 1

Зав. отделением ИТ Адеева М.Г., к.э.н., доцент подпись

г. Махачкала - 2023

# **СОДЕРЖАНИЕ**

<span id="page-1-0"></span>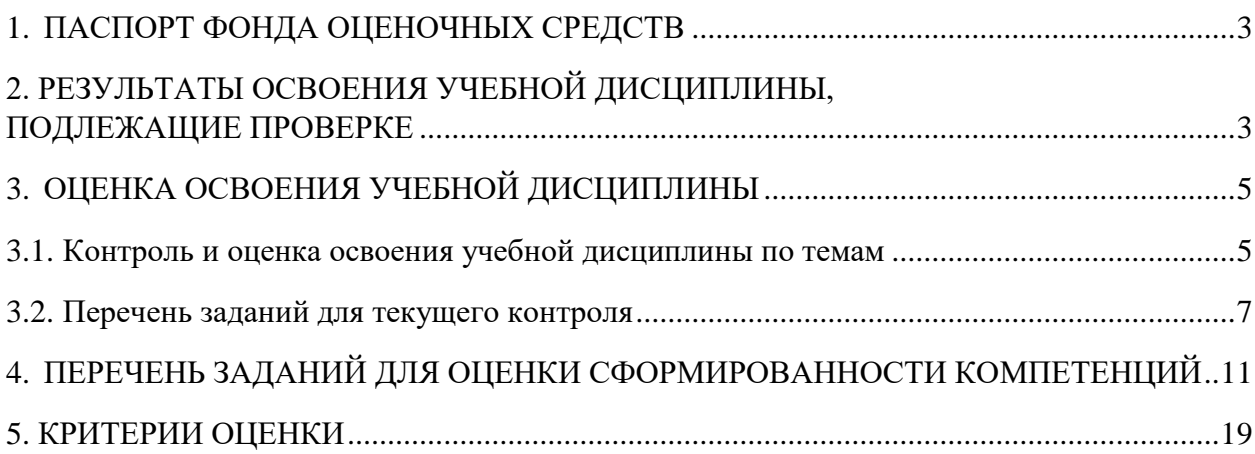

### 1. ПАСПОРТ ФОНЛА ОПЕНОЧНЫХ СРЕЛСТВ

Фонд оценочных средств (далее ФОС) является неотъемлемой частью рабочей программы дисциплины ОПЦ.04 «Основы алгоритмизации и программирования» и предназначен для контроля и оценки образовательных достижений, обучающихся (в т.ч. по самостоятельной работе студентов), освоивших программу данной дисциплины.

Целью фонда оценочных средств является установление соответствия уровня подготовки обучающихся требованиям федеральных государственных образовательных стандартов среднего профессионального образования (далее - ФГОС СПО) по специальности 09.02.07 Информационные системы и программирование.

дисциплины ОПЦ.04 Рабочей программой «Основы алгоритмизации  $\mathbf{M}$ программирования» предусмотрено формирование следующих профессиональных компетенций:

1) ПК 1.1 Формировать алгоритмы разработки программных модулей в соответствии с техническим заланием:

2) ПК 1.2 Разрабатывать программные модули в соответствии с техническим заданием.

Формой аттестации по учебной дисциплине является экзамен.

## <span id="page-2-0"></span>2. РЕЗУЛЬТАТЫ ОСВОЕНИЯ УЧЕБНОЙ ДИСЦИПЛИНЫ, ПОДЛЕЖАЩИЕ ПРОВЕРКЕ

В результате аттестации по учебной дисциплине осуществляется комплексная проверка следующих знаний, умений, практического опыта, а также динамика формирования профессиональных компетенций:

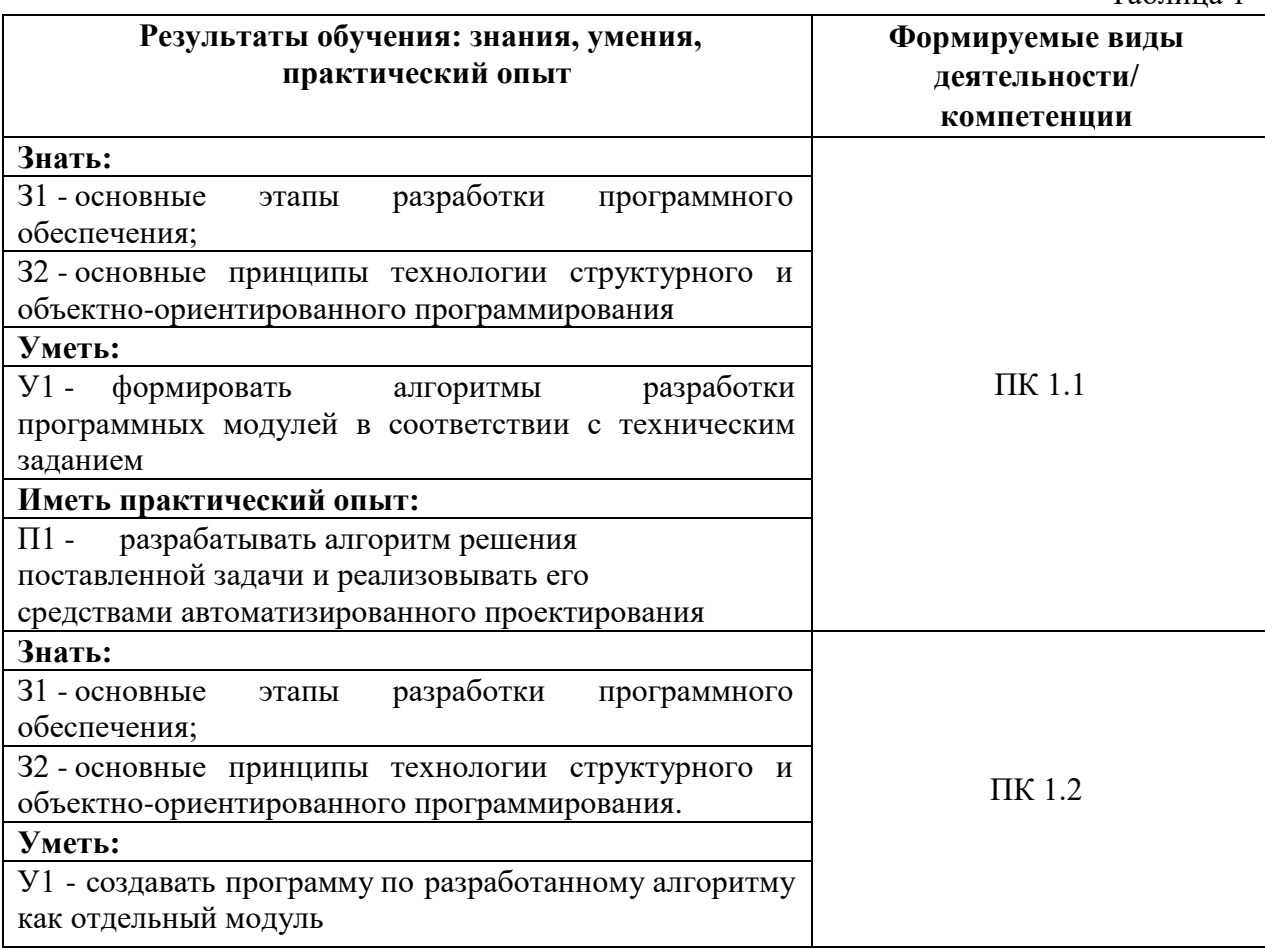

Таблина 1

<span id="page-3-0"></span>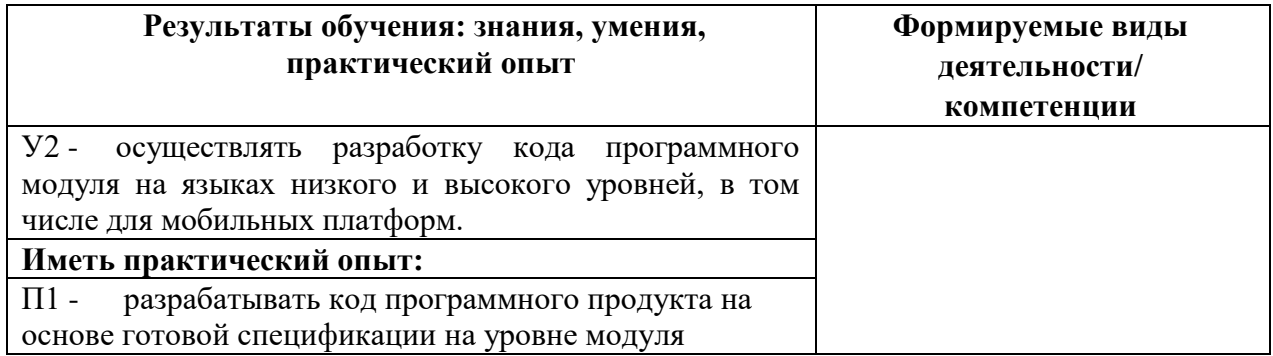

## **3. ОЦЕНКА ОСВОЕНИЯ УЧЕБНОЙ ДИСЦИПЛИНЫ**

## **3.1. Контроль и оценка освоения учебной дисциплины по темам**

Предметом оценки служат знания, умения и практический опыт, предусмотренные ФГОС СПО, направленные на формирование профессиональных компетенций.

Таблица 2

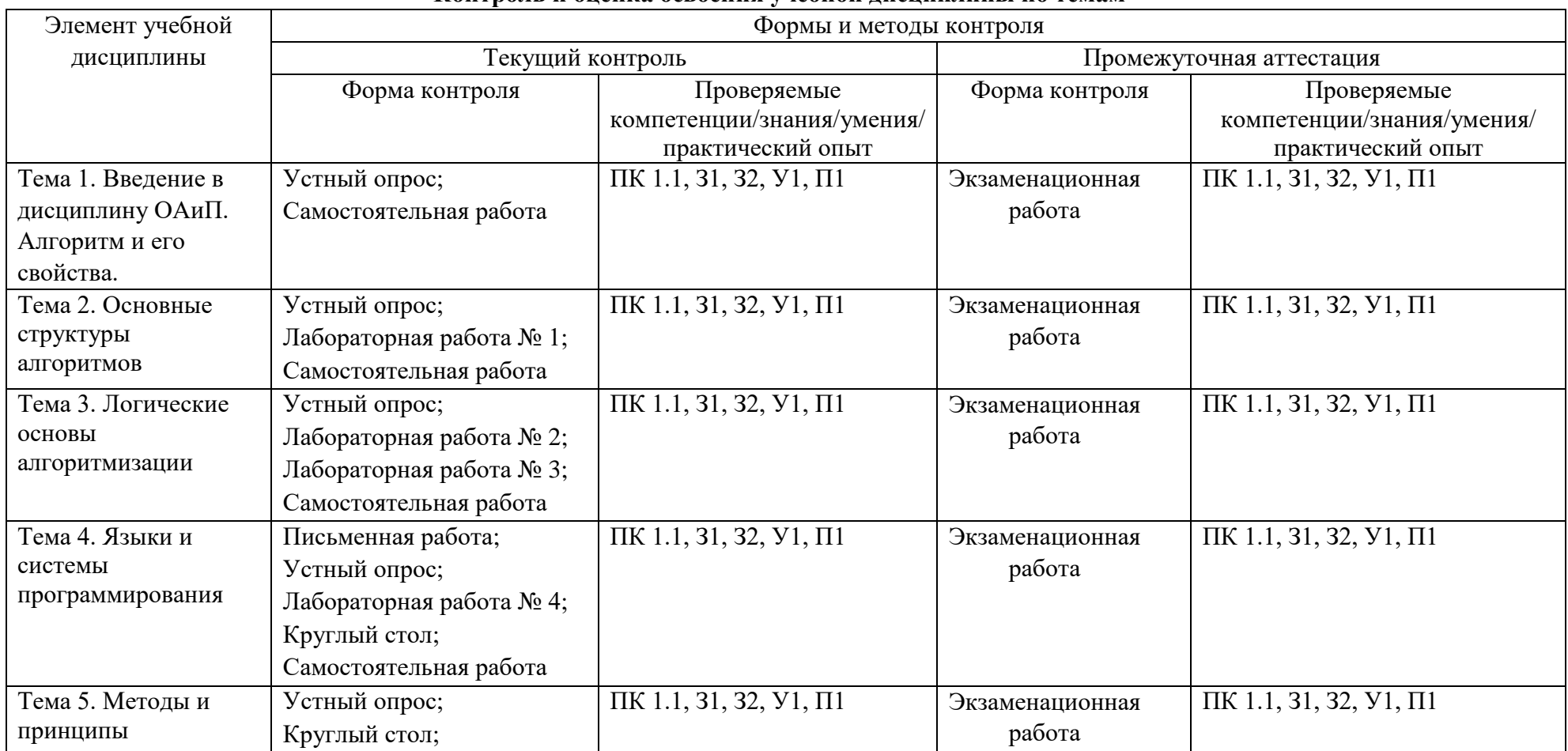

### <span id="page-4-0"></span>**Контроль и оценка освоения учебной дисциплины по темам**

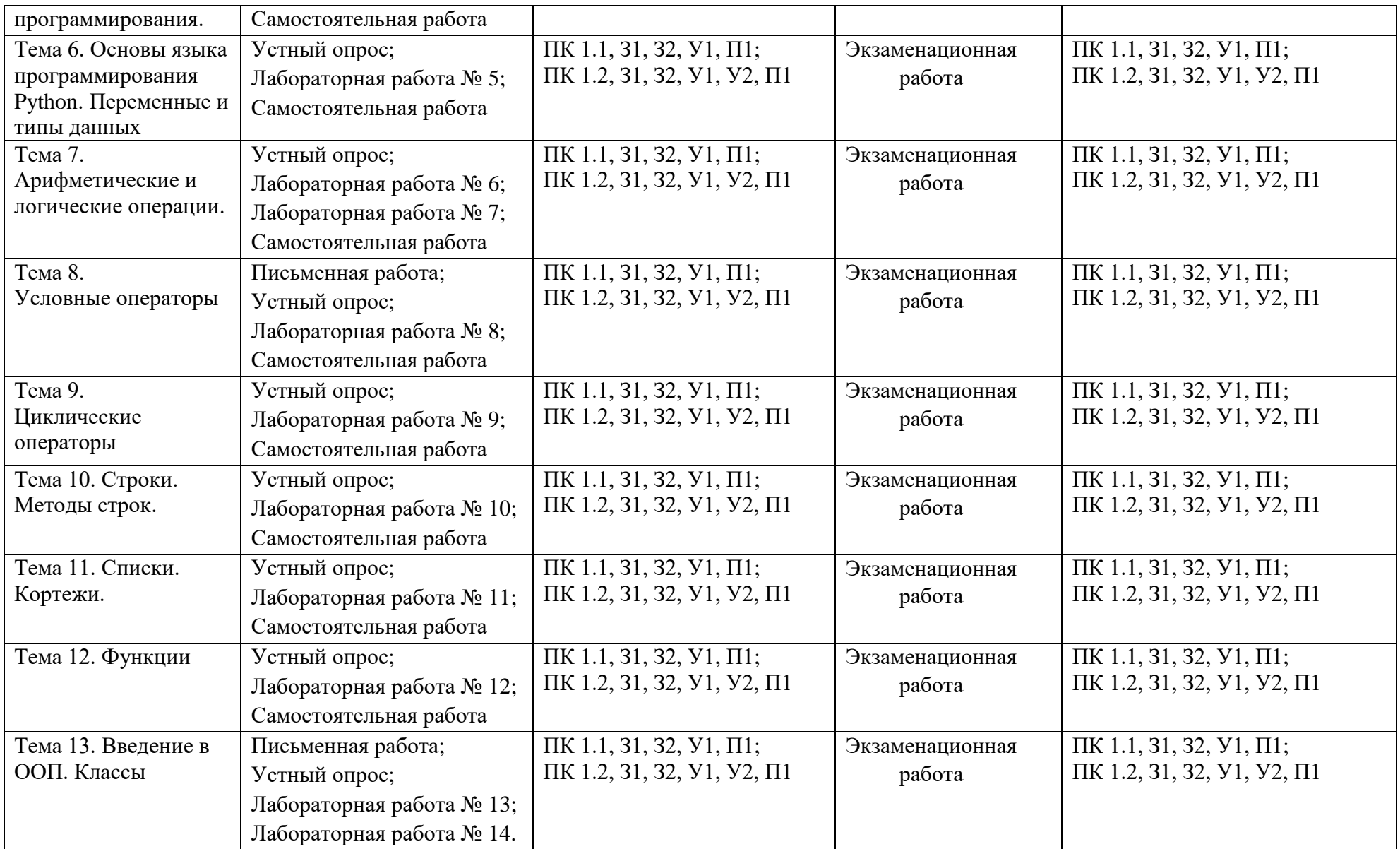

### 3.2. Перечень заданий для текущего контроля

### <span id="page-6-0"></span>Формируемая компетенция: ПК 1.1

#### Перечень заланий закрытого типа

Задание №1. Как называется команда:

Если условие То действия при выполнении условия **Bcë** 

на псевдокоде?

- а) линейным алгоритмом;
- б) циклом;
- в) неполным ветвлением;
- г) полным ветвлением.

Задание №2. Какого типа данных является переменная  $A = -12,65$ ?

- $a)$  int;
- 6) double;
- B) string;
- $r)$  bool.

Задание №3. Сопоставьте принципы ООП и их краткие характеристики.

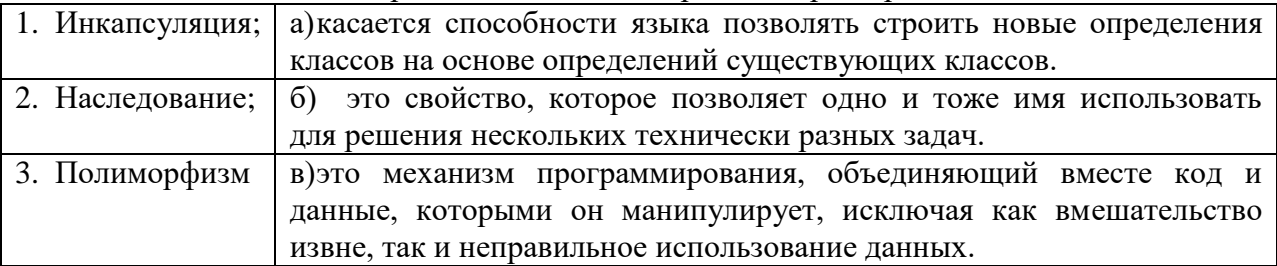

Задание №4. Сопоставьте какая алгоритмическая конструкция подходит для каждой из приведенных постановок задач?

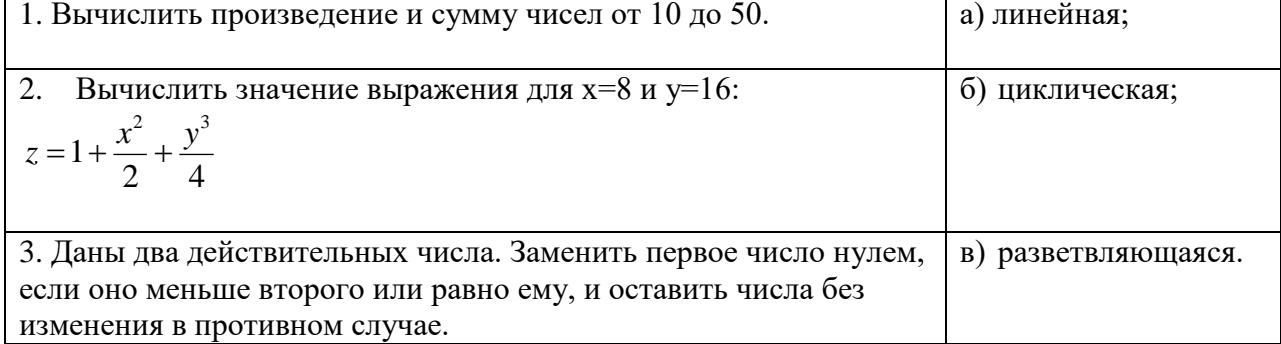

Задание №5. Установите правильную последовательность этапов решения поставленной залачи на ЭВМ.

- а) построение алгоритма;
- б) формализация задачи;
- в) постановка задачи;
- г) составление программы на языке программирования;
- д) проведение расчетов и анализ полученных результатов;
- е) отладка и тестирование программы.

### Перечень заданий открытого типа

Задание №1. На каком этапе разработки программного обеспечения устанавливаются состав и формы представления входной, промежуточной и результатной информации?

Задание №2. Как называется набор инструкций, описывающих порядок действий исполнителя для достижения некоторого результата?

Задание №3. Каким блочным символом можно изобразить в блок-схеме следующую строку программного кода: for i in range(1, num + 1, 2): ?

Задание №4. Дополните предложение: «Поименованная ячейка памяти носит название  $\ldots$ .

Задание №5. Дополните предложение словосочетанием: «Блок ... используется для указания обращений к вспомогательным алгоритмам, существующим автономно в виде некоторых самостоятельных модулей, и для обращений к библиотечным подпрограммам».

#### Формируемая компетенция: ПК 1.2

#### Перечень заданий закрытого типа

Задание №1. Определите, что будет результатом выполнения арифметического выражения: 9%2?

- a)  $4$ :
- $6)$  1;
- $B)$  4.5;
- $r)$  81.

Задание №2. В языке Python циклом с предусловием является:

- a) do-while;
- 6) iterate:
- B) while:
- $\Gamma$ ) for.

Задание №3. Сопоставьте названия метолов для списков в стандартной библиотеке Python и их назначения.

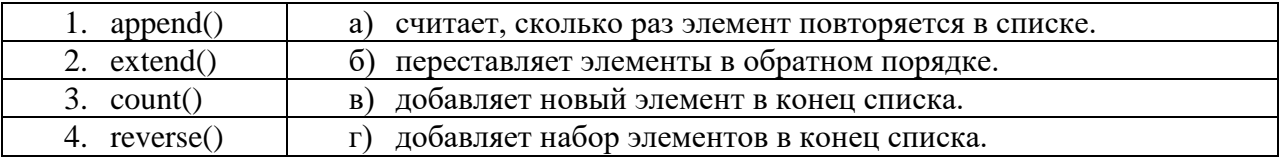

Задание №4. Сопоставьте результаты выполнения программ с предложенными программными решениями.

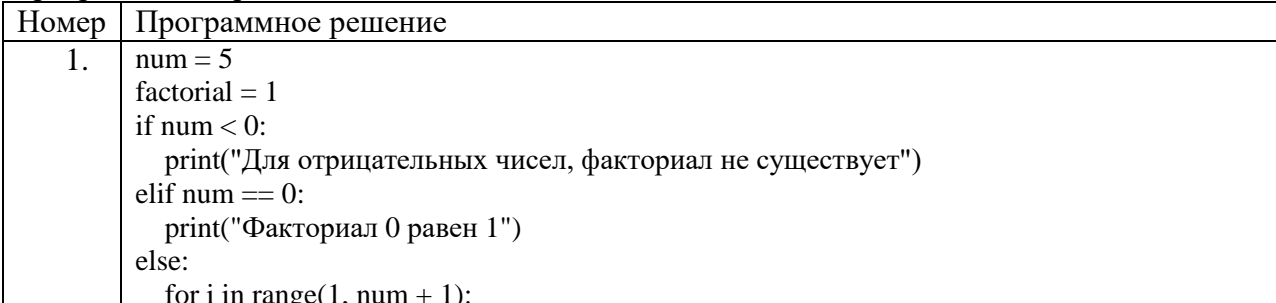

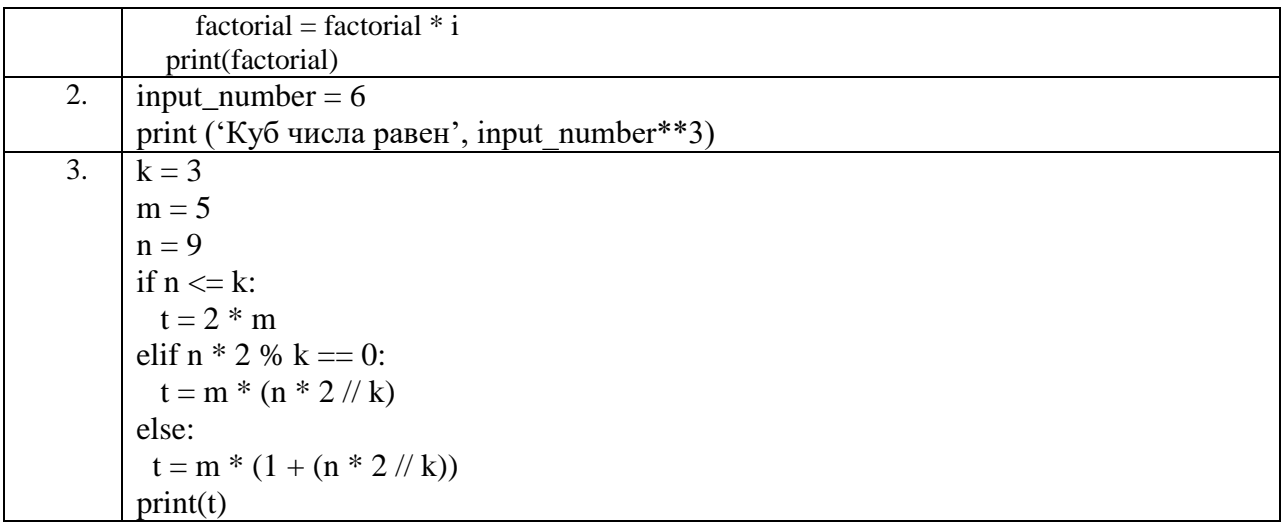

Результаты выполнения программ:

a)  $216$ ;

 $6) 30;$ 

 $B)$  120;

Задание №5. Расположите номера строк предложенного программного кода решения поставленной задачи в правильной последовательности.

Постановка задачи: «Выведите на экран все числа, кратные определенному числу, в заданном диапазоне».

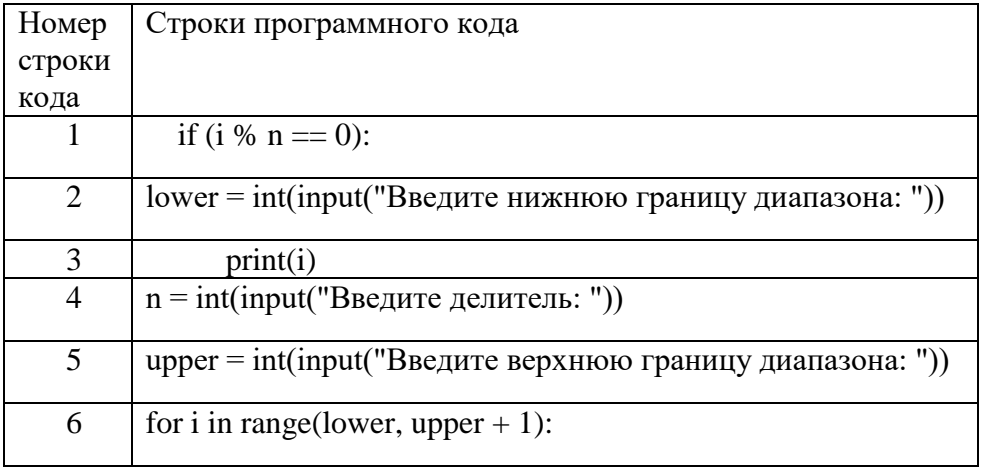

#### Перечень заданий открытого типа

Задание №1. Какая результатная информация отобразится на экране после выполнения программы, если на вход программы подать a=20, b=15?

Задание №2. Укажите номер строки программы, в которой может возникнуть ошибка? Гарантируется, что на вход программы подаются только целые числа.

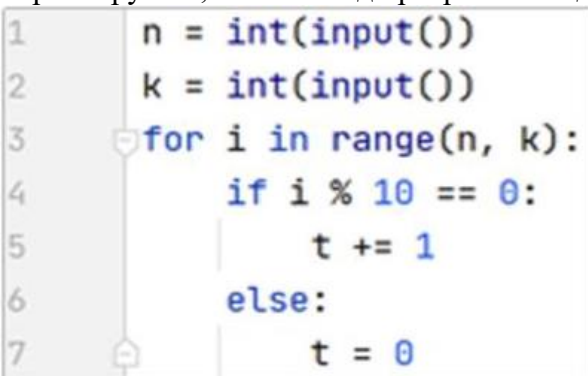

Задание № 3. Укажите, что будет выведено на экран при выполнении программы?

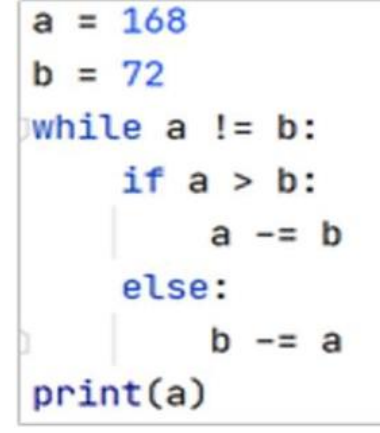

Задание №4. Дополните предложение: «Встроенная функция Python … преобразует значение в число с плавающей точкой».

Задание №5. Дополните третью строку структуры объявления функции оператором, после которого указывается возвращаемое значение.

<span id="page-9-0"></span>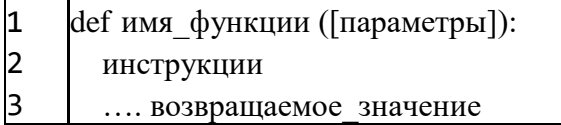

## **4. ПЕРЕЧЕНЬ ЗАДАНИЙ ДЛЯ ОЦЕНКИ СФОРМИРОВАННОСТИ КОМПЕТЕНЦИЙ**

### <span id="page-10-0"></span>*Формируемая компетенция: ПК 1.1*

### **Перечень заданий закрытого типа**

Задание №1. На каком этапе разработки программного обеспечения устанавливаются состав и формы представления входной, промежуточной и результатной информации?

- а) математическое описание;
- б) постановка задачи;

в) составление программы;

г) тестирование и отладка программы;

д) опытная эксплуатация.

Задание № 2. Выберите из предложенных выражений формулировку принципа структурного программирования:

а) сложная задача разбивается на достаточно простые части, каждая из которых имеет один вход и один выход;

б) моделирование требуемых атрибутов и взаимодействий сущностей выполняется в виде классов для определения абстрактного представления системы;

в) создание новых абстракций возможно на основе существующих;

г) внутреннее состояние и функции объекта скрыты и предоставление доступа

осуществляется только через открытый набор функций.

Задание № 3. Выберите из предложенных выражений формулировку принципа оъектноориентированного программирования:

а) сложная задача разбивается на достаточно простые части, каждая из которых имеет один вход и один выход;

б) алгоритм и программа должны составляться поэтапно (по шагам);

в) создание новых абстракций возможно на основе существующих;

г) логика алгоритма и программы должна опираться на минимальное число достаточно простых базовых управляющих структур.

Задание № 4. Как называется алгоритмическая конструкция, обеспечивающая выбор между двумя альтернативами в зависимости от значения входных данных?

а) разветвляющейся;

б) циклической;

в) линейной;

г) комбинированной.

Задание № 5. Как называется принцип моделирования требуемых атрибутов и взаимодействий сущностей в виде классов для определения основного представления системы?

- а) инкапсуляция.
- б) наследование.
- в) абстракция.
- г) полиморфизм.

Задание № 6. Что из нижеперечисленного записывается внутри данного блочного символа

при составлении алгоритма решения задачи?

а) ввод входных данных;

- б) комментарий;
- в) условие;
- г) вычислительное действие;

д) начальное значение, граничное условие и шаг изменения значения параметра для повторения.

Задание № 7. Сопоставьте названия алгоритмических конструкций с изображениями рисунков?

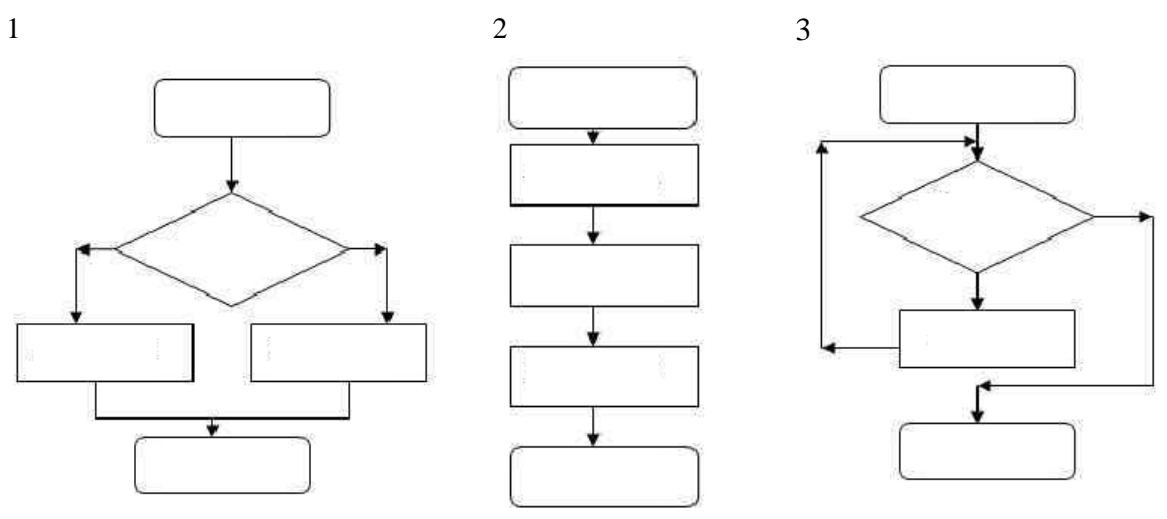

а) линейная;

б) циклическая;

в) разветвляющаяся.

Задание № 8. Сопоставьте какая алгоритмическая конструкция подходит для каждой из привеленных постановок залач?

 $\mathcal{F}$ 

 $\mathbf{1}$ 

Вычислить произведение сумму чисел от 10 до 50.

 $\mathcal{D}_{\mathcal{L}}$ и Вычислить значение выражения для х=8 и  $v=16$ :  $z = 1 + \frac{x^2}{2} + \frac{y^3}{4}$ 

Даны два действительных числа. Заменить первое число нулем, если оно меньше второго или равно ему, и оставить числа без изменения в противном случае.

а) линейная;

б) циклическая;

в) разветвляющаяся.

Задание № 9. Установите правильную последовательность шагов алгоритма решения квалратного уравнения.

а) Если (D > 0), вычислить X1 = (-B + корень(D))/(2\*A), X2 = (-B - корень(D))/(2\*A), вывести сообщение "Два корня, X1 = ", X1, " X2 = ", X2. 6) Вычислить дискриминант  $D = B^2 - 4^*A^*C$ .

в) Если ( $D < 0$ ), вывести сообщение "Уравнение действительных решений не имеет".

г) Если (D = 0), вычислить  $X = -B/(2*A)$ , вывести сообщение "Один корень,  $X =$ ", X.

д) Получить коэффициенты уравнения - А, В, С.

Задание № 10. Установите правильную последовательность этапов решения поставленной залачи на ЭВМ.

- а) построение алгоритма;
- б) формализация задачи;
- в) постановка залачи:
- г) составление программы на языке программирования;
- д) проведение расчетов и анализ полученных результатов;
- е) отладка и тестирование программы.

#### Перечень заданий открытого типа

Задание №1. На каком этапе разработки программного обеспечения выбирается форма хранения данных и составляются все необходимые формулы?

Задание №2. На какие виды делятся данные по отношению к программе?

Залание №3. Какой принцип объектно-ориентированного программирования формулируется как скрытие внутреннего состояния и функций объекта и предоставление доступа только через открытый набор функций?

Задание №4. Как называется набор инструкций, описывающих порядок действий исполнителя для достижения некоторого результата?

Задание №5. Как называется способ описания структуры алгоритма с помощью последовательности связанных между собой функциональных блоков?

Задание № 6. Как называется свойство алгоритма, определяемое как разбиение алгоритма на ряд отдельных законченных действий?

Задание №7. Как называется отдельная функционально законченная программная единица, которая структурно оформляется стандартным образом по отношению к компилятору и по отношению к объединению ее с другими аналогичными единицами в загрузке?

Задание №8. Каким блочным символом можно изобразить в блок-схеме следующую строку программного кода: for i in range(1, num + 1, 2): ?

Задание №9. Описание структуры алгоритма на естественном, частично формализованном языке, позволяющее выявить основные этапы решения задачи, перед точной его записью на языке программирования называется ...?

Задание №10. Совокупность действий, направленных на устранение ошибок в программах, начиная с момента обнаружения фактов ошибочной работы программы и завершая устранением причин их возникновения называется ...?

#### **Перечень заданий закрытого типа**

Задание № 1. Какой метод позволяет получить данные от пользователя?

- а) read();
- $6)$  get();
- в)  $\operatorname{cin}()$ ;
- г) input().

Задание № 2. Какая функция выводит информацию в консоль (на экран монитора)?

- а) out();
- б) log();
- в)  $print()$ ;
- г) write();

Задание № 3. Какие существуют типы переменных у чисел в Python (выбрать несколько вариантов):

- а) float;
- б) list;
- в) num;
- г) int;
- д) cout;
- е) str.

Задание № 4. Какая результатная информация отобразится на экране после выполнения программы:

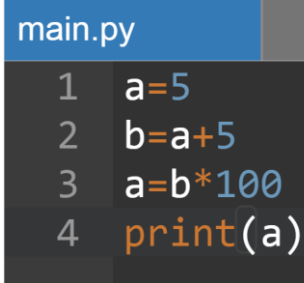

- a)  $2500$ ;
- б) 1000;
- в) 25;
- г) 100.

Задание № 5. Какая результатная информация отобразится на экране после выполнения программы, если на вход программы подать a=10, b=20?

 $a = int(input())$  $b = int(input())$  $if a < b$ :  $print(a)$ else:  $print(b)$ 

- а) 10;
- б) 20;
- в) 30;
- г) -10.

Задание № 6. Укажите, значение переменной і после выполнения данного фрагмента программы:

- a)  $9$ :
- $6)$  10;
- $B)$  11;
- $r)$  2.

Задание № 7. Сопоставьте постановки задач и предложенные программные решения.

|                                  | $\mathbf{2}$           | 3)                                  |
|----------------------------------|------------------------|-------------------------------------|
| $n = int(input))$                | $num = 75869$          | start = $25$                        |
| $s = 0$                          | $count = 0$            | $end = 50$                          |
| for i in range $(1, n + 1, 1)$ : | while num $!= 0$ :     | for num in range(start, end $+1$ ): |
| $s \neq i$                       | $num = num // 10$      | if $num > 1$ :                      |
| print(s)                         | $count = count + 1$    | for i in range $(2, num)$ :         |
|                                  | print("Чисел:", count) | if (num $\%$ i) == 0:               |
|                                  |                        | break                               |
|                                  |                        | else:                               |
|                                  |                        | print(num)                          |

а) Программа, которая считает количество чисел в цифре;

б) Программа, которая выводит все простые числа, из определенного диапазона;

Программа, которая вычисляет сумму **BCCX** чисел от 1 до заданного  $B)$ пользователем числа;

Задание № 8. Сопоставьте результаты выполнения программ с предложенными программными решениями.

| Номер | Программное решение                                       |
|-------|-----------------------------------------------------------|
| 1.    | $num = 5$                                                 |
|       | factorial $= 1$                                           |
|       | if num $< 0$ :                                            |
|       | print("Для отрицательных чисел, факториал не существует") |
|       | elif num $== 0$ :                                         |
|       | print("Факториал 0 равен 1")                              |
|       | else:                                                     |
|       | for i in range(1, num + 1):                               |
|       | factorial = factorial $*$ i                               |
|       | print(factorial)                                          |
| 2.    | $input_number = 6$                                        |
|       | print ('Куб числа равен', input number**3)                |
| 3.    | $k = 3$                                                   |
|       | $m = 5$                                                   |
|       | $n = 9$                                                   |
|       | if $n \leq k$ :                                           |
|       | $t = 2$ * m                                               |
|       | elif n $*$ 2 % k == 0:                                    |

 $t = m * (n * 2 / k)$ else:  $t = m * (1 + (n * 2 / k))$  $print(t)$ 

Результаты выполнения программ:

a)  $216$ ;

 $6)$  30;

 $B)$  120;

Задание № 9. Расположите номера строк предложенного программного кода решения поставленной задачи в правильной последовательности.

Постановка задачи: «Задан год в виде натурального числа. Нужно выяснить, является ли год с данным номером високосным или нет. Если год високосный, то напечатайте "YES", а если нет, то выведите NO. Год является високосным, если он кратен 400 или его номер кратен 4, но не кратен 100».

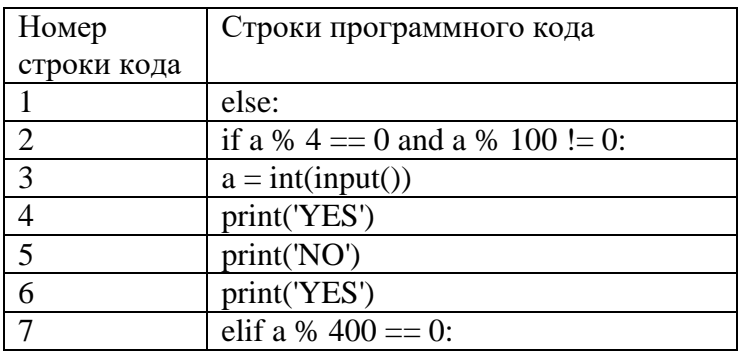

Задание № 10. Расположите номера строк предложенного программного кода решения поставленной задачи в правильной последовательности.

Постановка задачи: «Выведите на экран все числа, кратные определенному числу, в заданном диапазоне».

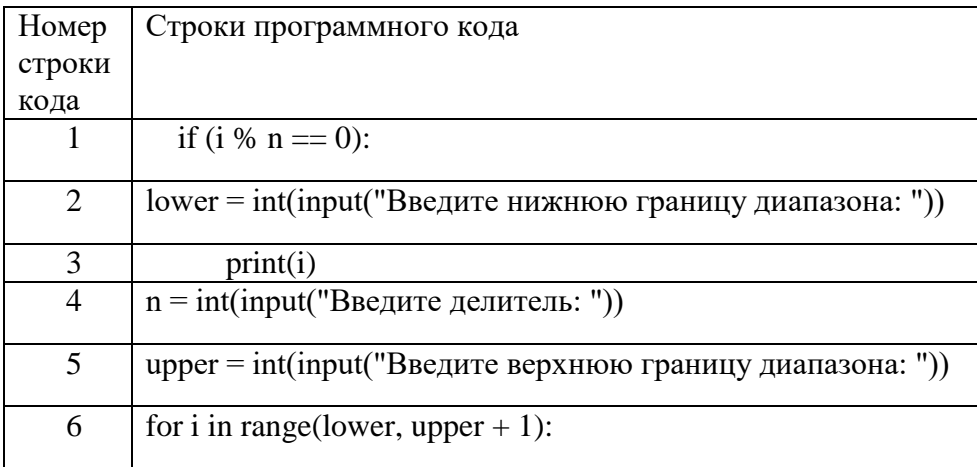

#### Перечень заданий открытого типа

Задание № 1. Укажите, сколько раз выполнится тело цикла с данным заголовком:

Задание № 2. Что будет выведено на экран монитора в результате выполнения программы:

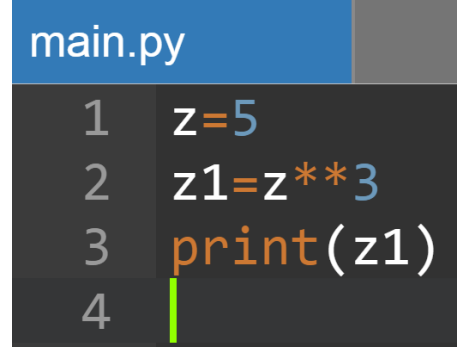

Задание № 3. Укажите номер строки программы, в которой может возникнуть ошибка? Гарантируется, что на вход программы подаются только целые числа.

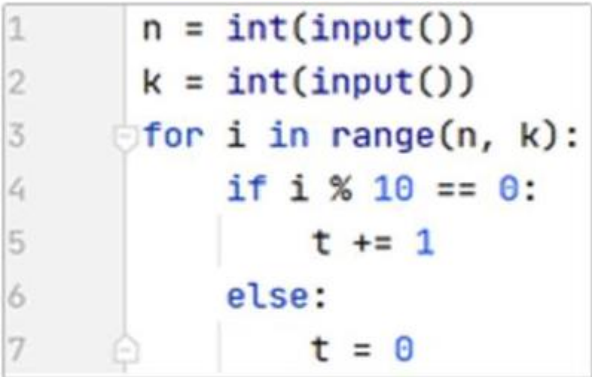

Задание № 4. Укажите, что будет выведено на экран при выполнении программы?

```
a = 168b = 72while a != b:
if a > b:
   a == belse:
   b = aprint(a)
```
Задание № 5. Укажите, что будет выведено на экран при выполнении программы?

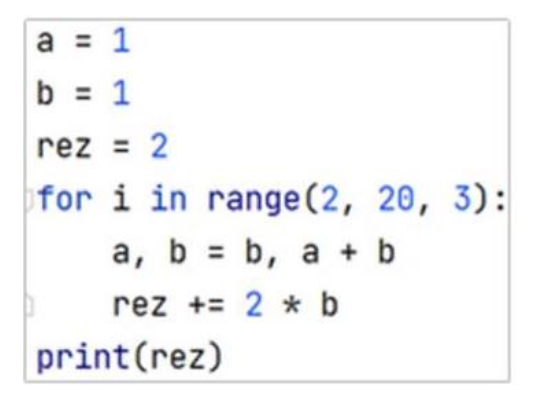

Задание № 6. Напишите функцию perimetr, вычисляющую периметр прямоугольника со сторонами а и b.

Задание № 7. Напишите функцию isEven, возвращающую True, если число четное, и False, если - нечетное.

Задание № 8. Что происходит в системе программирования при создании объекта с помошью класса?

Задание № 9. Дан построчный фрагмент программного кода, который принимает три положительных числа и определяет вид треугольника, длины сторон которого равны введенным числам. Дополните программу недостающим оператором в строке кода с номером 1.

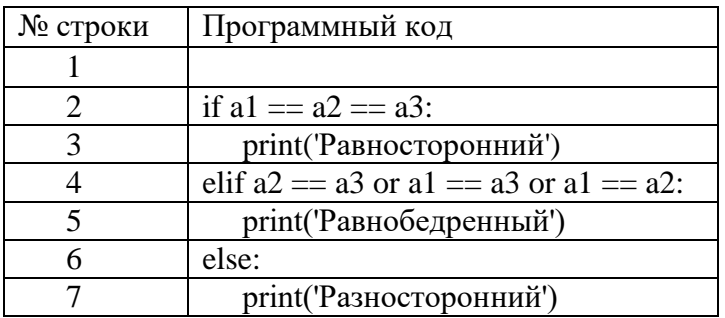

Задание № 10. Дан фрагмент программного кода, который принимает целое число х и определяет, принадлежит ли данное число промежутку от -1 до 17. Дополните оператор if в строке с номером 2 необходимым условием.

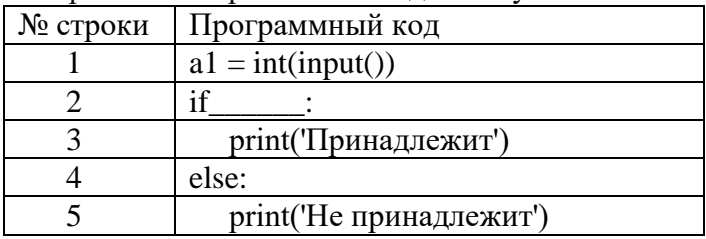

## **5. КРИТЕРИИ ОЦЕНКИ**

В ФГБОУ ВО «ДГТУ» для обучающихся по образовательным программам среднего профессионального образования применяется пятибалльная шкала знаний, умений, практического опыта.  $T_{\alpha}$   $\epsilon$   $\rightarrow$   $\alpha$ 

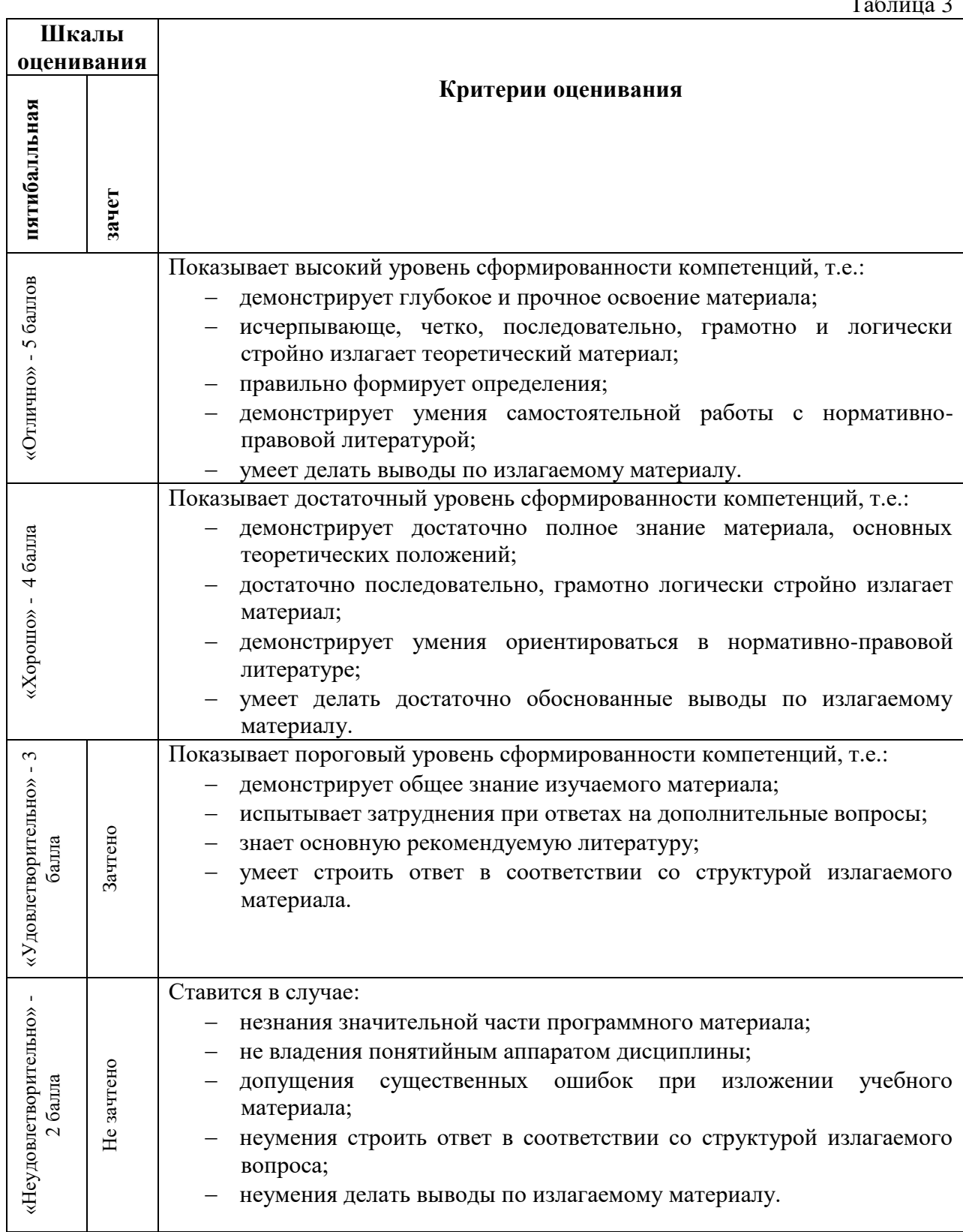

## **Критерии оценки тестовых заданий**

Таблица 4

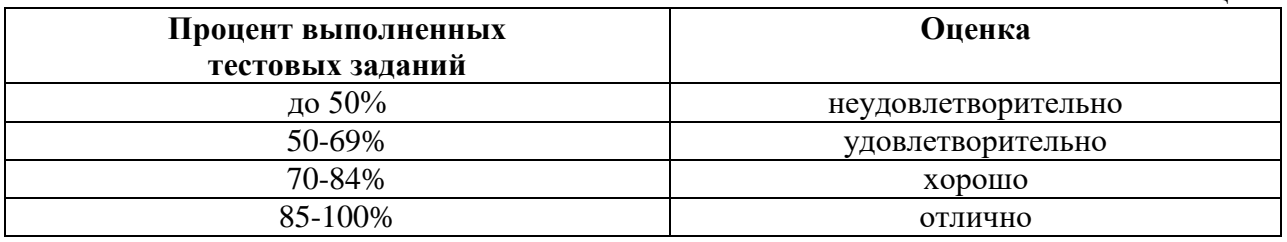

## **КЛЮЧИ К ЗАДАНИЯМ ДЛЯ ТЕКУЩЕГО КОНТРОЛЯ**

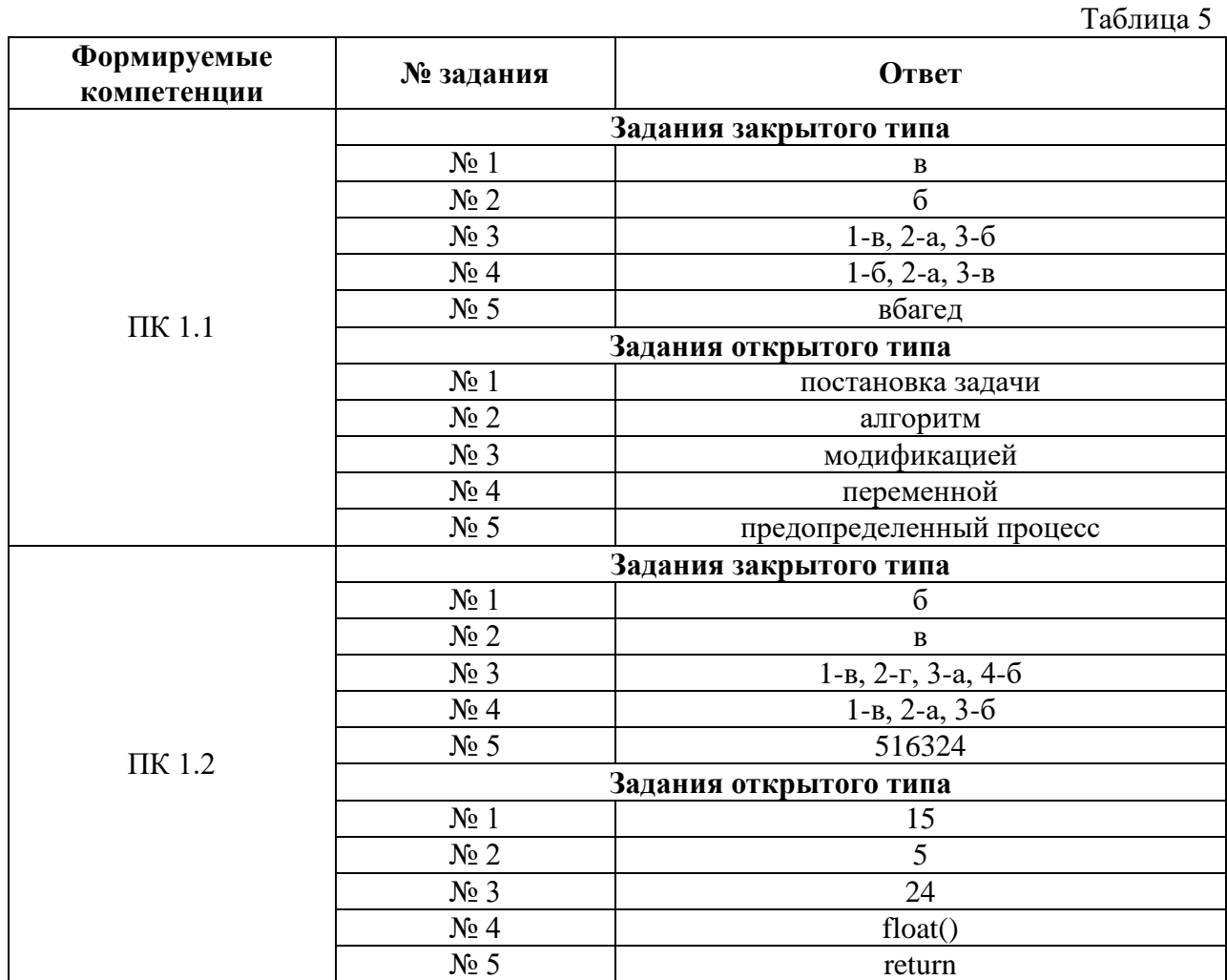

## **КЛЮЧИ К ЗАДАНИЯМ ДЛЯ ОЦЕНКИ СФОРМИРОВАННОСТИ КОМПЕТЕНЦИЙ**

Таблица 6

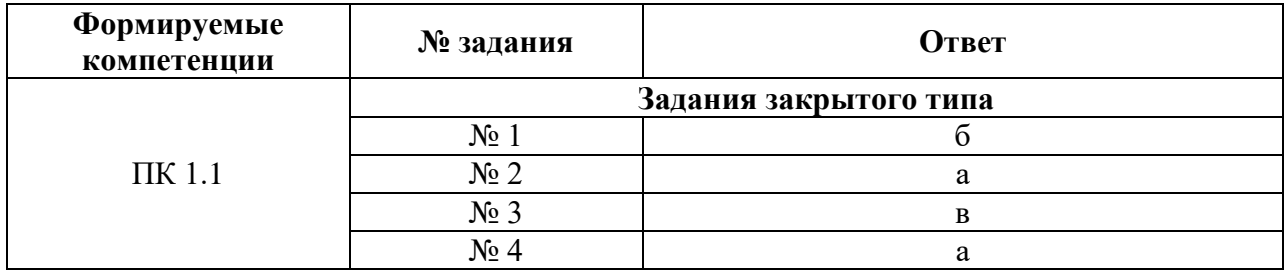

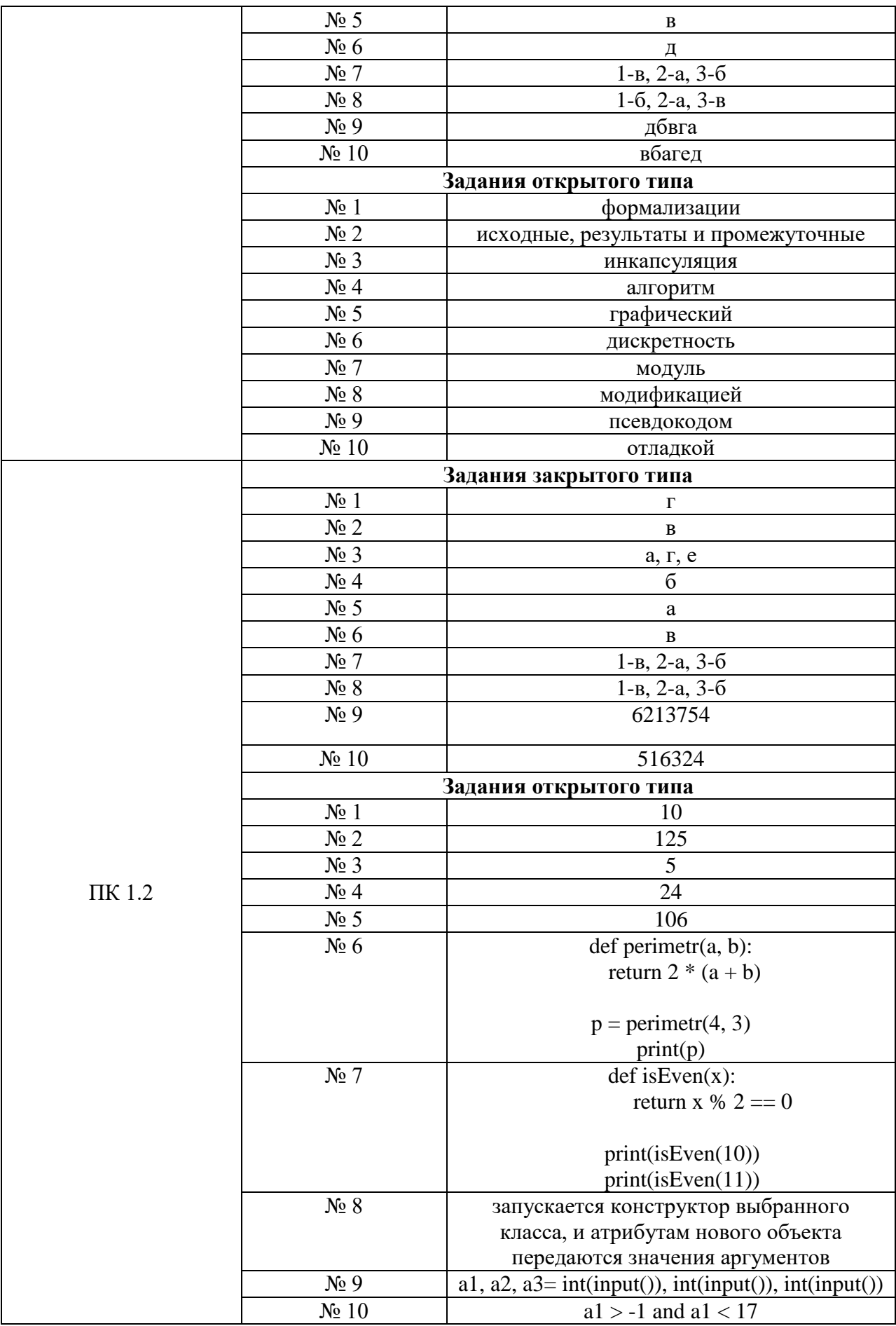

### **Критерии оценки тестовых заданий, заданий на дополнение, с развернутым ответом и на установление правильной последовательности**

Верный ответ - 2 балла. Неверный ответ или его отсутствие - 0 баллов.

## **Критерии оценки заданий на сопоставление**

Верный ответ - 2 балла 1 ошибка - 1 балл более 1-й ошибки или ответ отсутствует - 0 баллов.